## SAP ABAP table T5C66 {Message ID Number for Notifications to FamRelBReg}

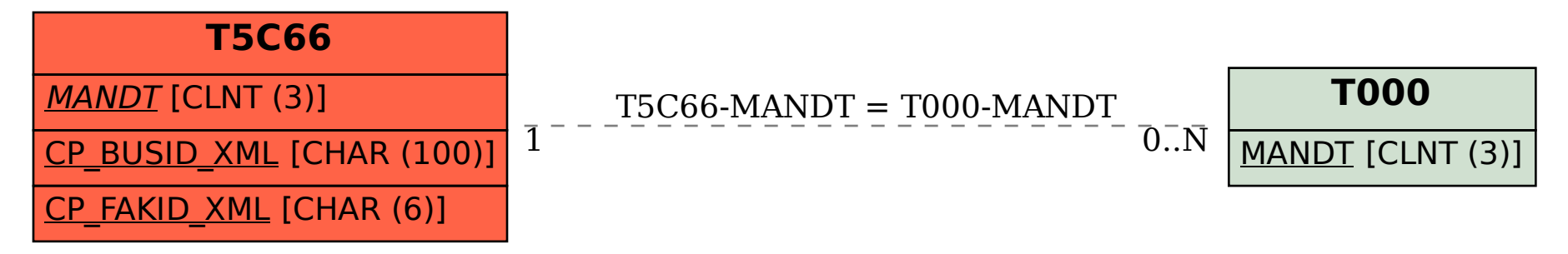